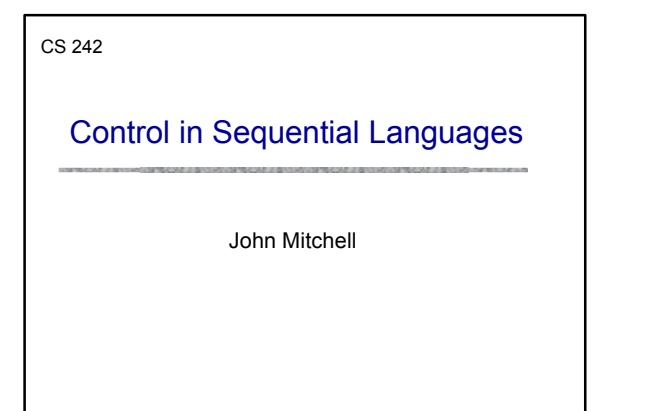

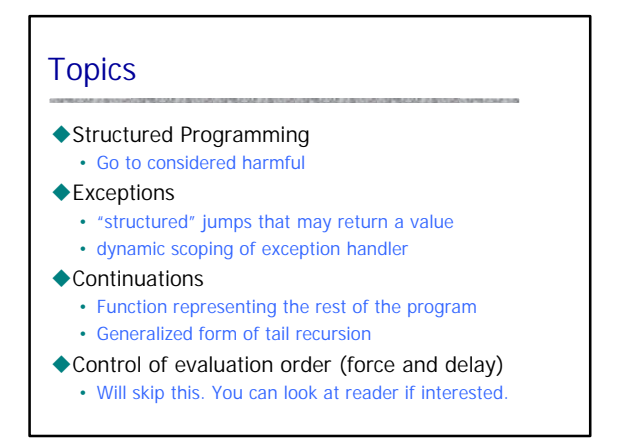

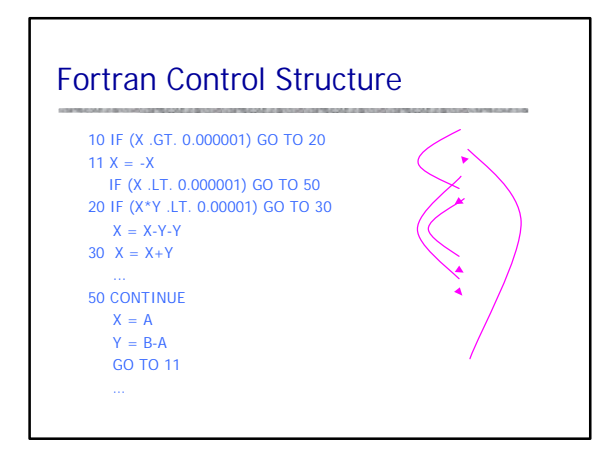

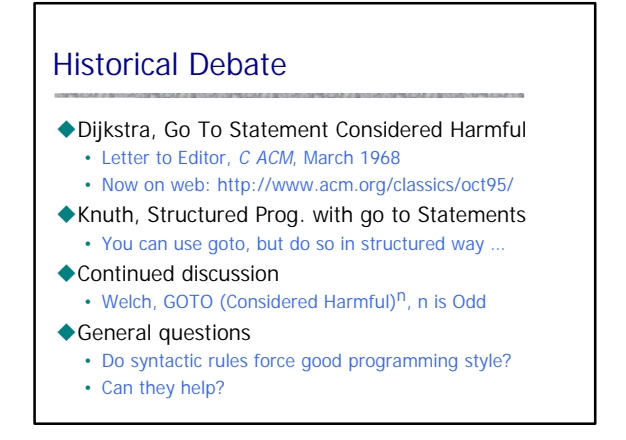

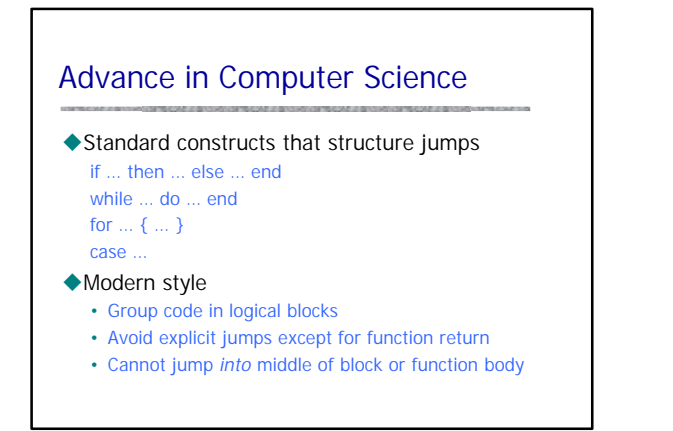

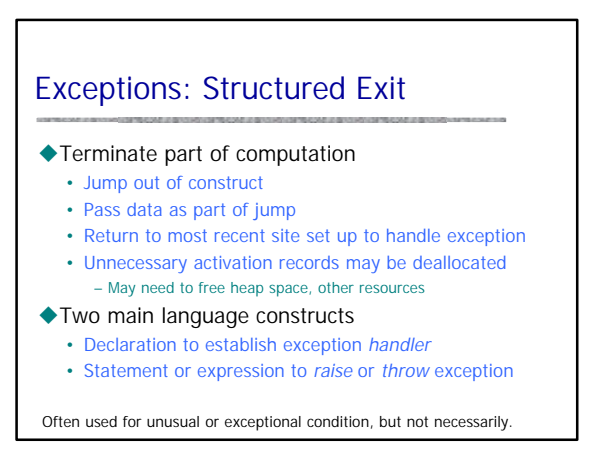

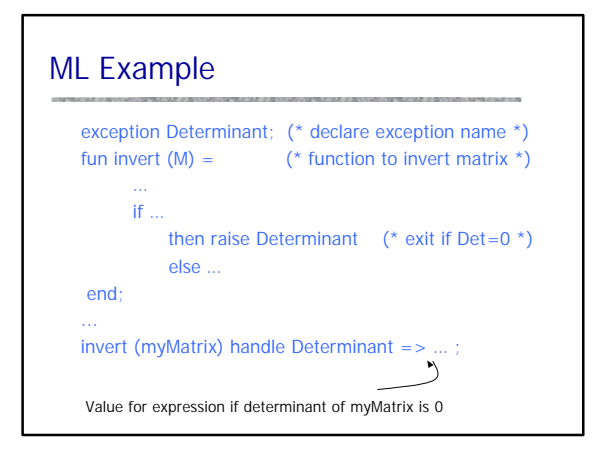

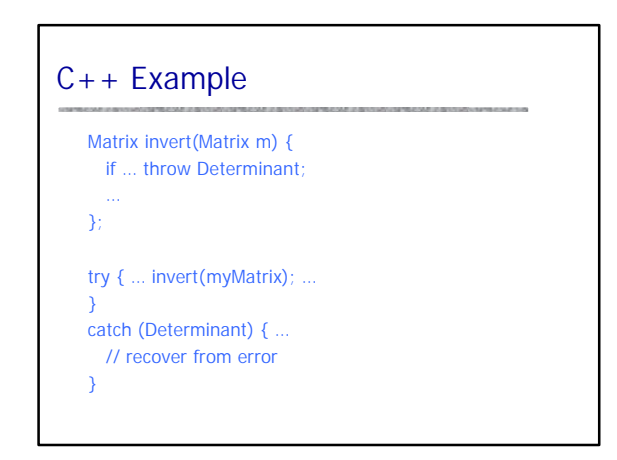

## C++ vs ML Exceptions  $\bigstar C++$  exceptions • Can throw any type • Stroustrup: "I prefer to define types with no other purpose than exception handling. This minimizes confusion about their purpose. In particular, I never use a built-in type, such as int, as an exception." -- The C++ Programming Language, 3rd ed.  $\blacklozenge$ ML exceptions • Exceptions are a different kind of entity than types. • Declare exceptions before use Similar, but ML requires the recommended C++ style. ML Exceptions ◆Declaration exception 〈name〉 of 〈type〉 gives name of exception and type of data passed when raised  $\blacklozenge$  Raise raise 〈name〉 〈parameters〉 expression form to raise and exception and pass data  $\triangle$ Handler 〈exp1〉 handle 〈pattern〉 => 〈exp2〉 evaluate first expression if exception that matches pattern is raised, then evaluate second expression instead eneral form allows multiple pattern

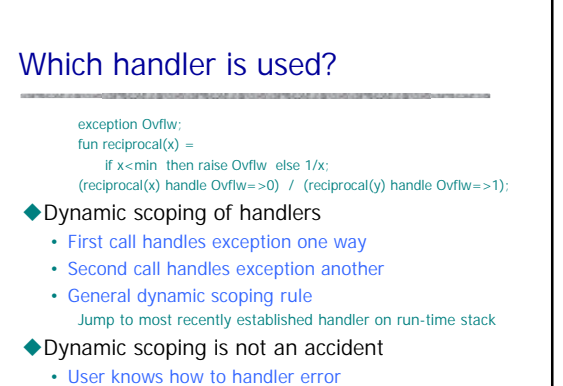

• Author of library function does not

- Exception for Error Condition - datatype 'a tree = LF of 'a | ND of  $('a tree)*(a tree)$ - exception No\_Subtree;  $-$  fun lsub (LF x) = raise No\_Subtree | lsub  $(ND(x,y)) = x;$ > val lsub = fn : 'a tree -> 'a tree • This function raises an exception when there is no reasonable value to return
	- We'll look at typing later.

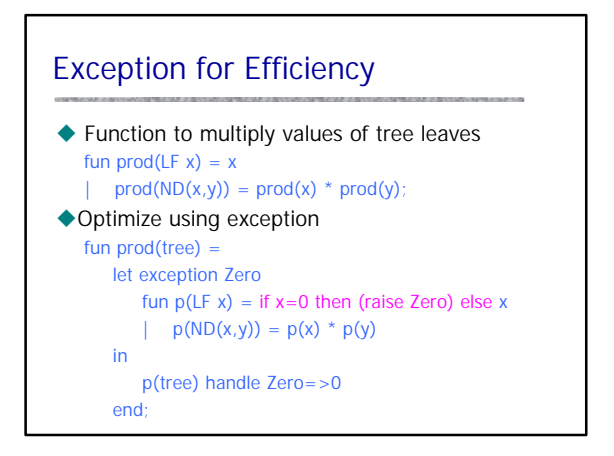

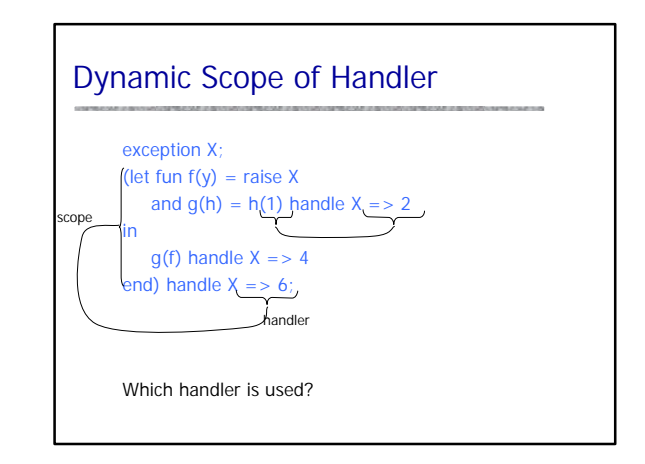

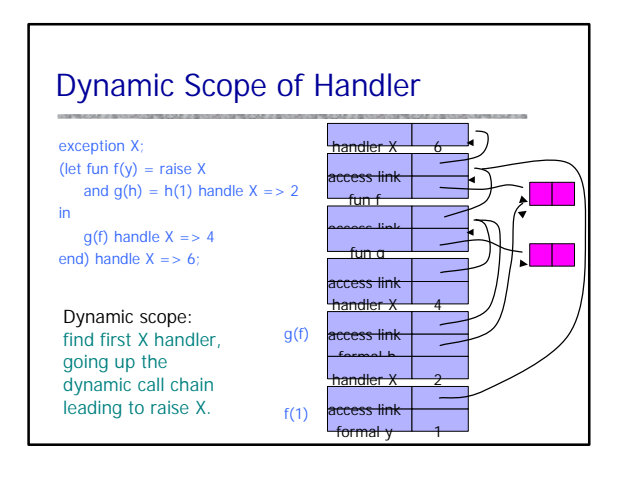

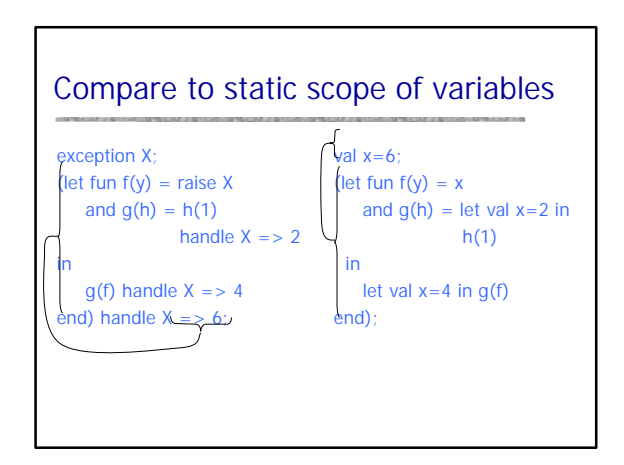

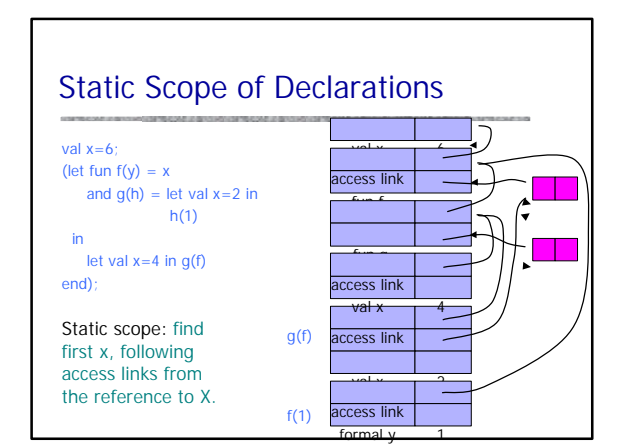

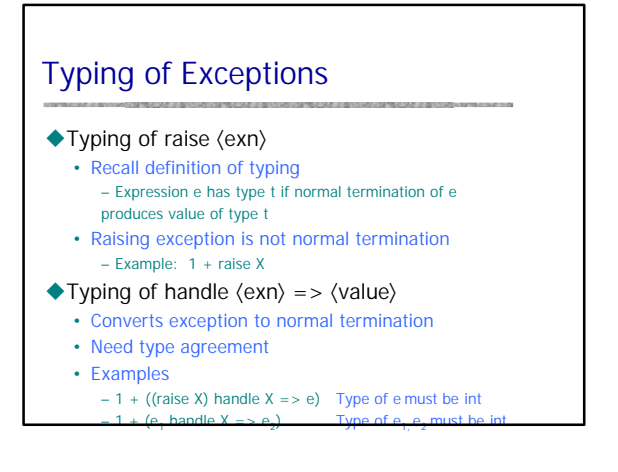

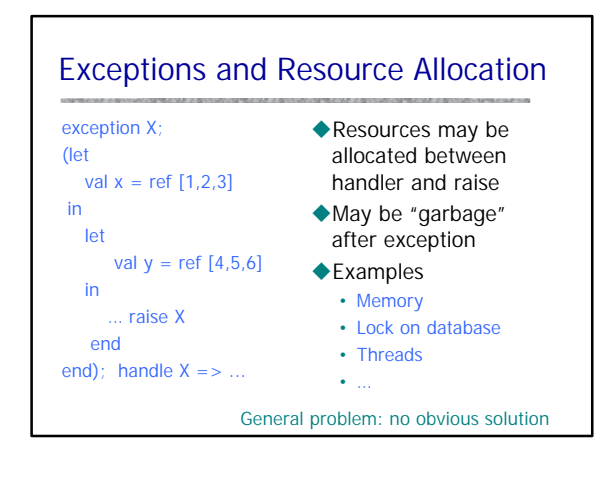

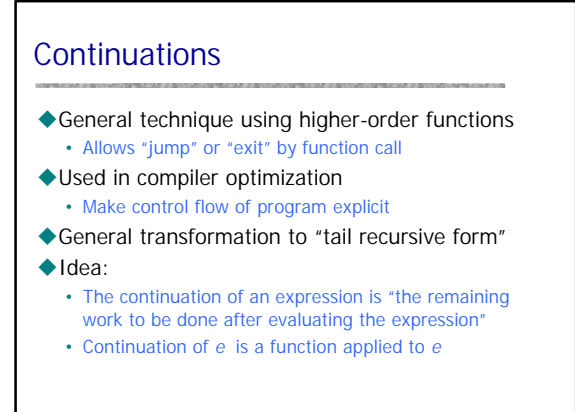

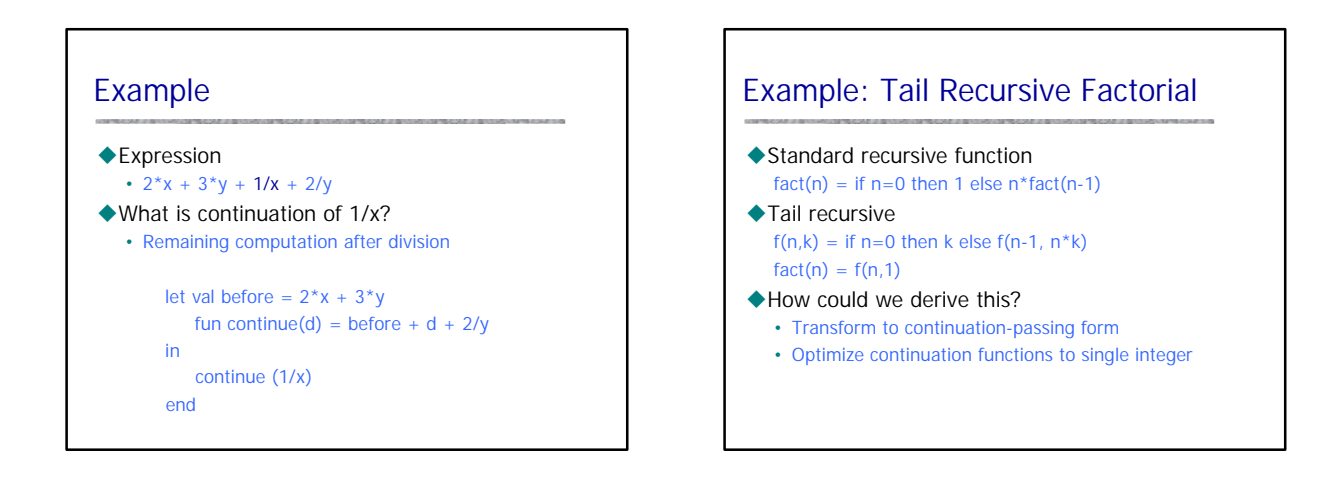

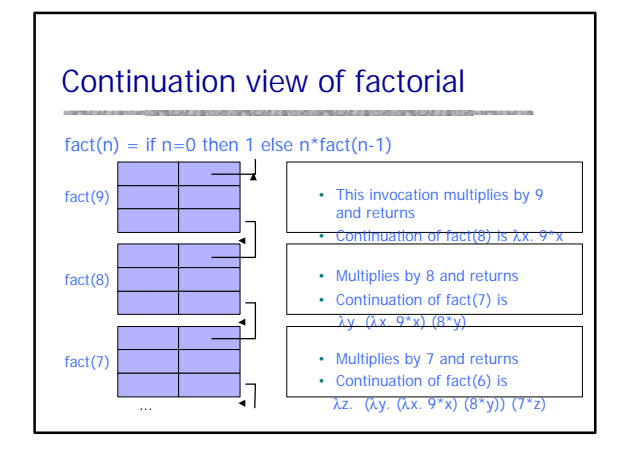

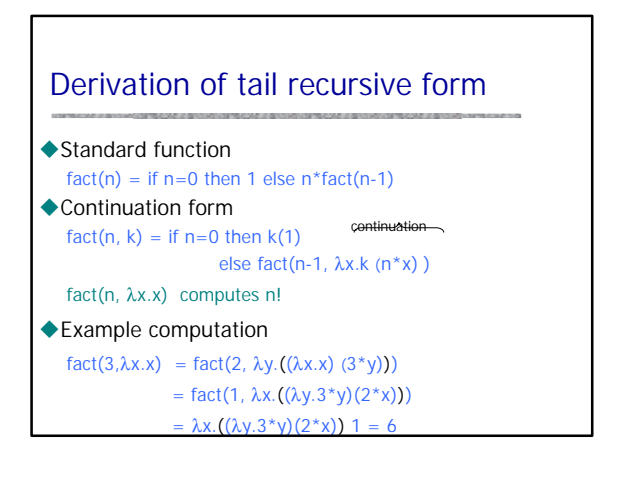

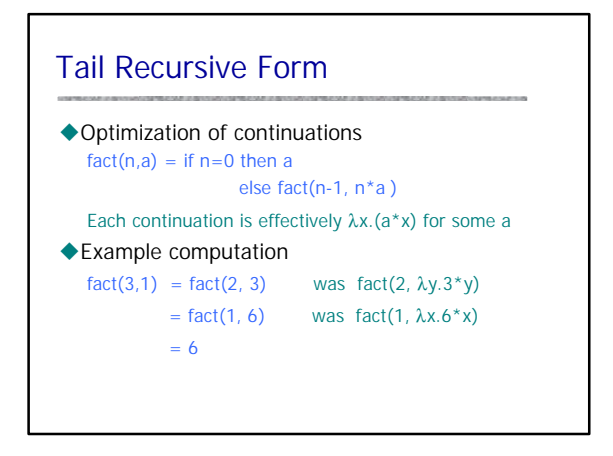

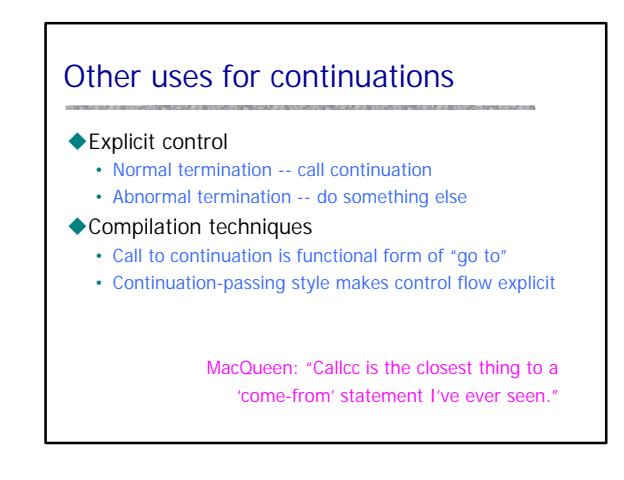

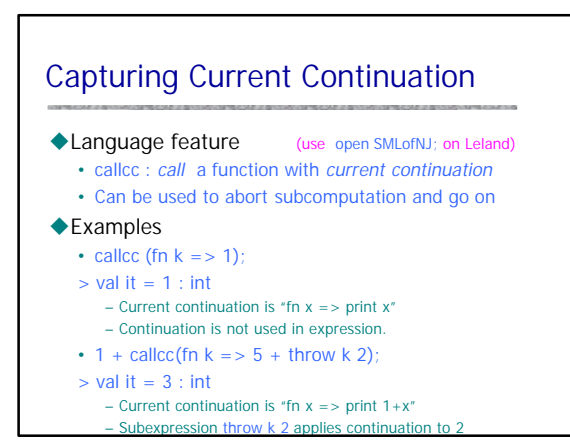

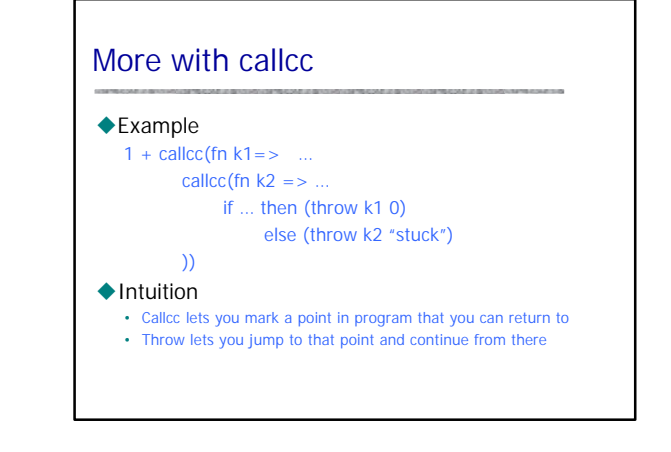

## Continuations in compilation

◆ SML continuation-based compiler [Appel, Steele]

- 1) Lexical analysis, parsing, type checking
- 2) Translation to λ-calculus form
- 3) Conversion to continuation-passing style (CPS)
- 4) Optimization of CPS
- 5) Closure conversion eliminate free variables
- 6) Elimination of nested scopes
- 7) Register spilling no expression with >n free vars
- 8) Generation of target assembly language program
- 9) Assembly to produce target-machine program

## Summary

## ◆ Structured Programming

- Go to considered harmful
- $\blacklozenge$ Exceptions
	- "structured" jumps that may return a value
	- dynamic scoping of exception handler
- $\triangle$ Continuations
	- Function representing the rest of the program
	- Generalized form of tail recursion
	- Used in Lisp, ML compilation